#### **Operace na datových strukturách**

**Alesˇ Horak´**

**E-mail: <hales@fi.muni.cz>**

**<http://nlp.fi.muni.cz/uui/>**

Obsah:

- $\rightarrow$  Práce se seznamy
- $\rightarrow$  Binární stromy
- **→** Reprezentace grafu

# OPERACE NA DATOVÝCH STRUKTURÁCH

Seznam:

- $\rightarrow$  rekurzivní datová struktura
- → uspořádaná posloupnost prvků (libovolných termů včetně seznamů)
- **→** operátor ./2; prázdný seznam []
- **→ .(Hlava,Tělo)**, alternativně [Hlava Tělo], Hlava je (typu) *prvek seznamu*, Tělo je (typu) seznam

**.(a,[]) [a] [a**|**[]]**

# OPERACE NA DATOVÝCH STRUKTURÁCH

Seznam:

- $\rightarrow$  rekurzivní datová struktura
- → uspořádaná posloupnost prvků (libovolných termů včetně seznamů)
- **→** operátor ./2; prázdný seznam []
- **→ .(Hlava,Tělo)**, alternativně [Hlava Tělo], Hlava je (typu) *prvek seznamu*, Tělo je (typu) seznam

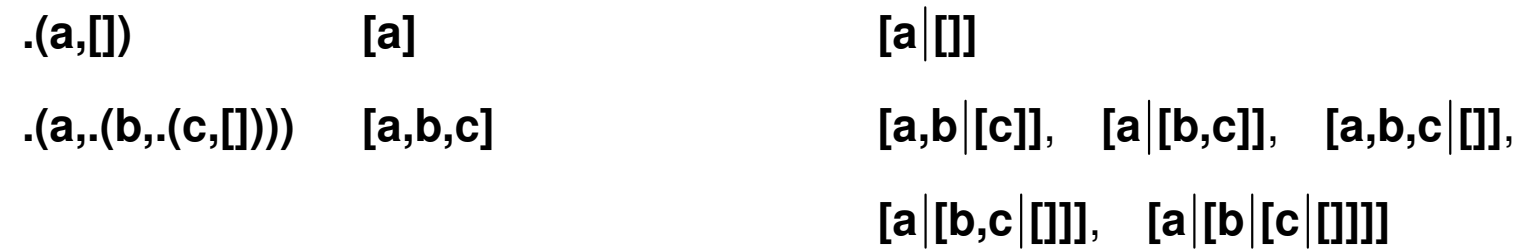

# OPERACE NA DATOVÝCH STRUKTURÁCH

Seznam:

- $\rightarrow$  rekurzivní datová struktura
- → uspořádaná posloupnost prvků (libovolných termů včetně seznamů)
- **→** operátor ./2; prázdný seznam []
- **→ .(Hlava,Tělo)**, alternativně [Hlava Tělo], Hlava je (typu) *prvek seznamu*, Tělo je (typu) seznam

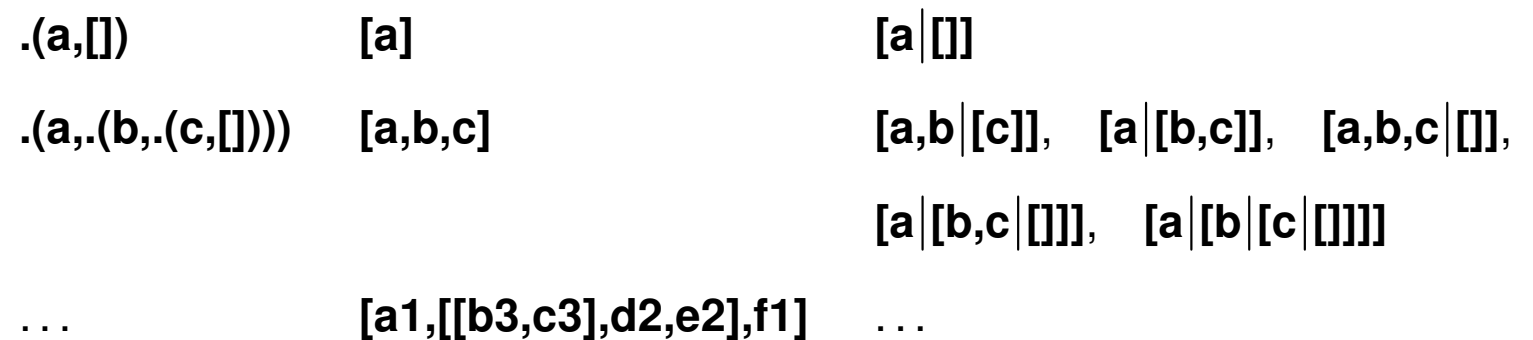

**member(+Prvek,+Seznam)** – **true**, pokud <sup>v</sup> seznamu existuje zadany´ prvek

**member(+Prvek,+Seznam)** – **true**, pokud <sup>v</sup> seznamu existuje zadany´ prvek

```
1. \int member(X,[X|_]).
         member(X,[ |T]) :− member(X,T).
```
**member(+Prvek,+Seznam)** – **true**, pokud <sup>v</sup> seznamu existuje zadany´ prvek

1.  $\int$  member(X,[X|\_]). member(X,[ |T]) **:**<sup>−</sup> member(X,T). **?**<sup>−</sup> member(a,[X,b,c]).  $X=a$ Yes

**member(+Prvek,+Seznam)** – **true**, pokud <sup>v</sup> seznamu existuje zadany´ prvek

1.  $\int$  member(X,[X|\_]). member(X,[ |T]) **:**<sup>−</sup> member(X,T). **?**<sup>−</sup> member(a,[X,b,c]).  $X=a$ Yes

2.  $\uparrow$  member(X,[Y|\_]) **:**− X == Y. member(X,[ |T]) **:**<sup>−</sup> member(X,T).

**member(+Prvek,+Seznam)** – **true**, pokud <sup>v</sup> seznamu existuje zadany´ prvek

1.  $\int$  member(X,[X|\_]). member(X,[ |T]) **:**<sup>−</sup> member(X,T). **?**<sup>−</sup> member(a,[X,b,c]).  $X=a$ Yes

```
2. \uparrow member(X,[Y|_]) :− X == Y.
          member(X,[ |T]) :− member(X,T).
          ?− member(a,[X,b,c]).
              No
```
**member(+Prvek,+Seznam)** – **true**, pokud <sup>v</sup> seznamu existuje zadany´ prvek

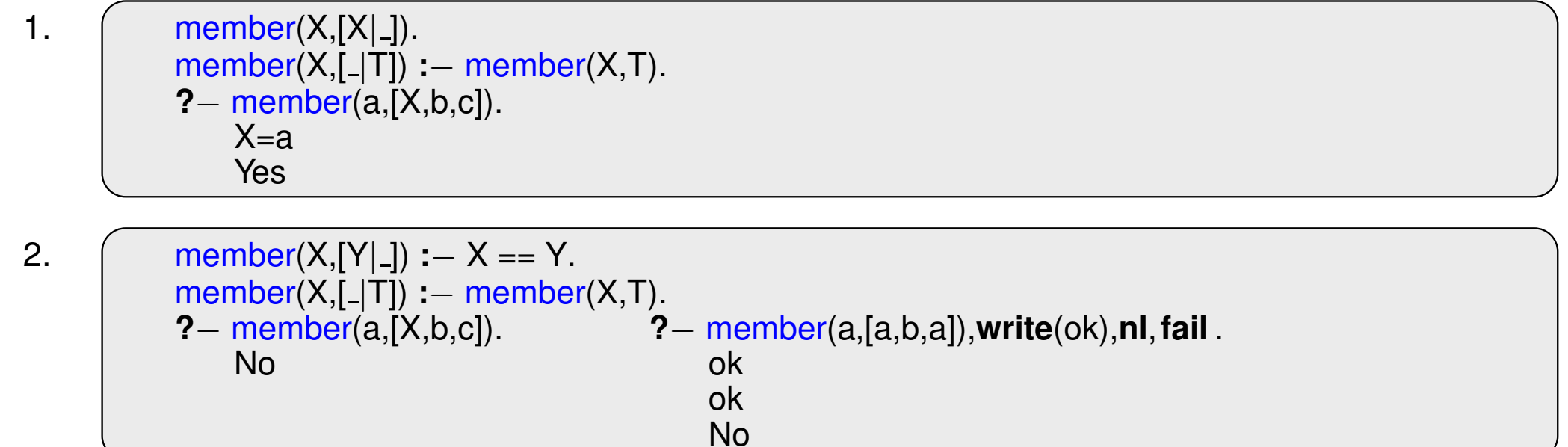

**member(+Prvek,+Seznam)** – **true**, pokud <sup>v</sup> seznamu existuje zadany´ prvek

1.  $\int$  member(X,[X|\_]). member(X,[ |T]) **:**<sup>−</sup> member(X,T). **?**<sup>−</sup> member(a,[X,b,c]).  $X=a$ Yes 2.  $\uparrow$  member(X,[Y|\_]) **:**− X == Y. member(X,[\_|T]) **:**− member(X,T).<br>? – member(a,[X,b,c]). ? **?**<sup>−</sup> member(a,[X,b,c]). **?**<sup>−</sup> member(a,[a,b,a]),**write**(ok),**nl**,**fail** . No ok

> ok No

3. 
$$
\left(\begin{array}{c}\text{member}(X,[Y|\_]):-X == Y.\\ \text{member}(X,[Y|T]):-X \geq Y, \text{ member}(X,T).\end{array}\right)
$$

**member(+Prvek,+Seznam)** – **true**, pokud <sup>v</sup> seznamu existuje zadany´ prvek

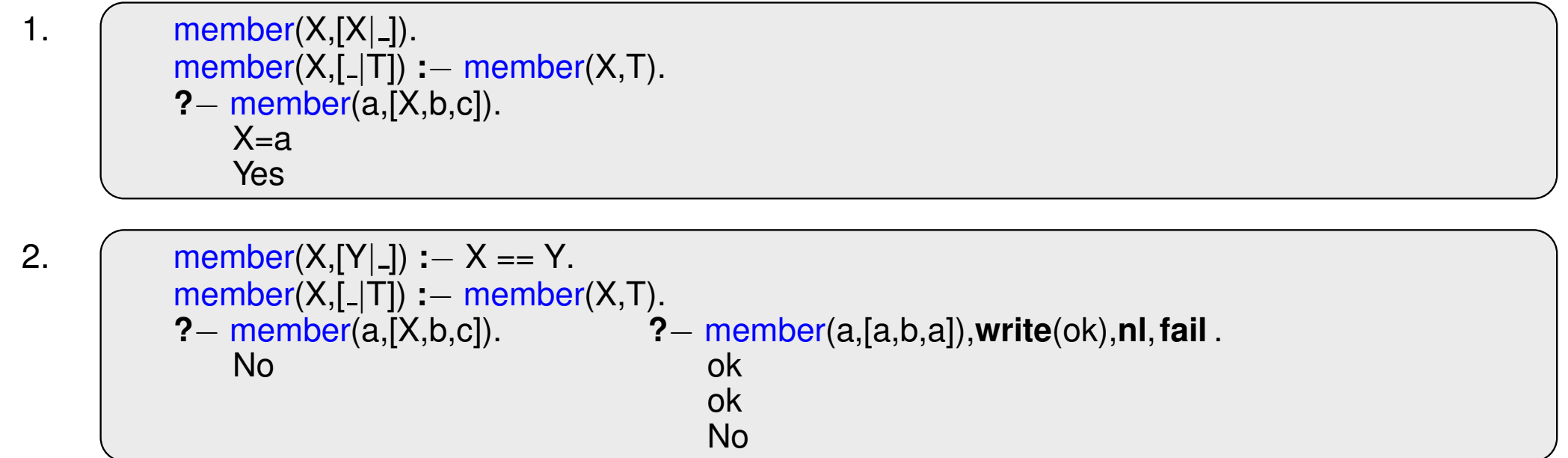

3.  $\uparrow$  member(X,[Y|\_]) **:**− X == Y.  $member(X, [Y|T]) :- X \$  = Y, member(X,T). **?**<sup>−</sup> member(a,[a,b,a]),**write**(ok),**nl**,**fail** . ok No

predikát del(A,L,Vysl) smaže všechny výskyty prvku A ze seznamu L del1(A,L,Vysl) smaže vždy jeden (podle pořadí) výskyt prvku A v seznamu L

predikát del(A,L,Vysl) smaže všechny výskyty prvku A ze seznamu L

del1(A,L,Vysl) smaže vždy jeden (podle pořadí) výskyt prvku A v seznamu L

```
del(-,[],[],del(A,[A|T],V) :− del(A,T,V).
del(A,[H|T1],[H|T2]) :− A\=H, del(A,T1,T2).
del1(A,[A|T],T ).
del1(A,[H|T1],[H|T2]) :− del1(A,T1,T2).
```
predikát del(A,L,Vysl) smaže všechny výskyty prvku A ze seznamu L

**del1(A,L,Vysl)** smaže vždy jeden (podle pořadí) výskyt prvku **A** v seznamu L

```
del( _ ,[],[]). ?− del (1,[1,2,1,1,2,3,1,1], L).
del(A,[A|T],V) :− del(A,T,V). L = [2, 2, 3]
del(A,[H|T1],[H|T2]) :− A\=H, del(A,T1,T2). Yes
del1(A,[A|T],T).
del1(A,[H|T1],[H|T2]) :− del1(A,T1,T2).
```
predikát del(A,L,Vysl) smaže všechny výskyty prvku A ze seznamu L

del1(A,L,Vysl) smaže vždy jeden (podle pořadí) výskyt prvku A v seznamu L

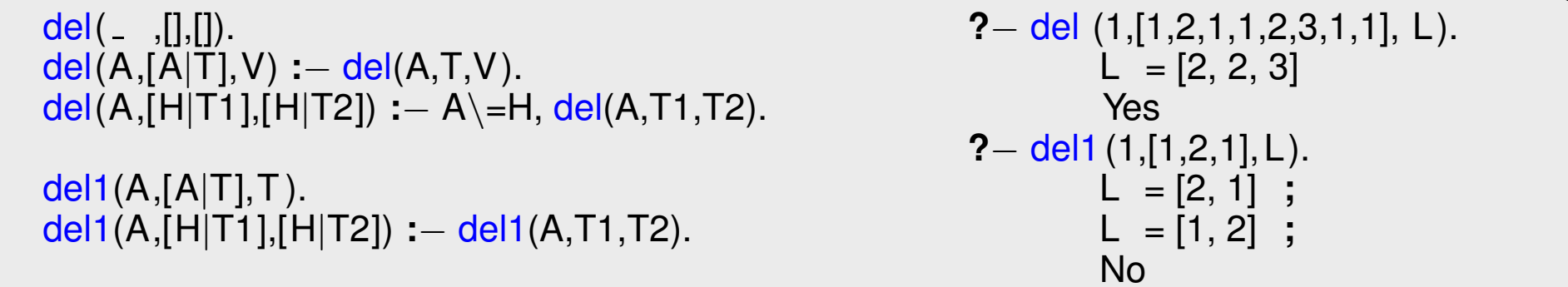

predikát del(A,L,Vysl) smaže všechny výskyty prvku A ze seznamu L

**del1(A,L,Vysl)** smaže vždy jeden (podle pořadí) výskyt prvku **A** v seznamu L

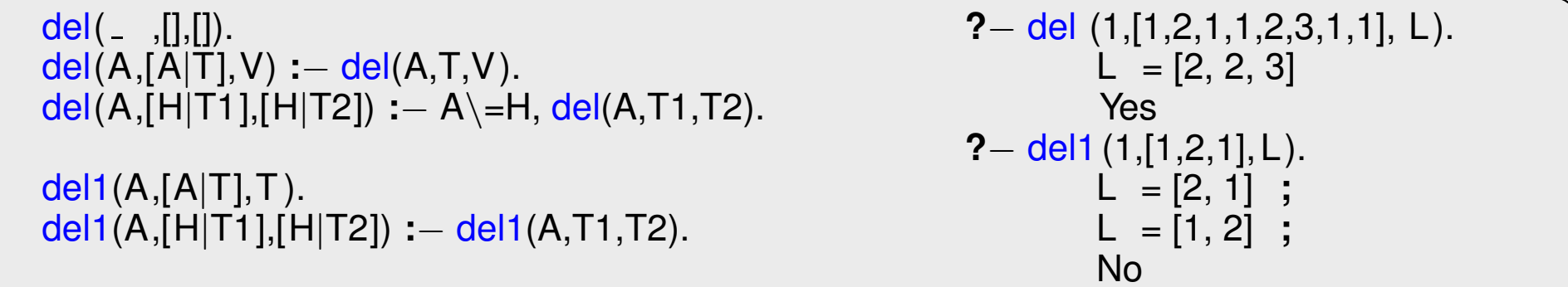

insert(A,L,VysI) vkládá postupně (při žádosti o další řešení) na všechny pozice seznamu L prvek A jednoduchý insert1(A,L,Vysl) vloží A na začátek seznamu L (ve výsledku Vysl)

predikát del(A,L,Vysl) smaže všechny výskyty prvku A ze seznamu L

**del1(A,L,Vysl)** smaže vždy jeden (podle pořadí) výskyt prvku **A** v seznamu L

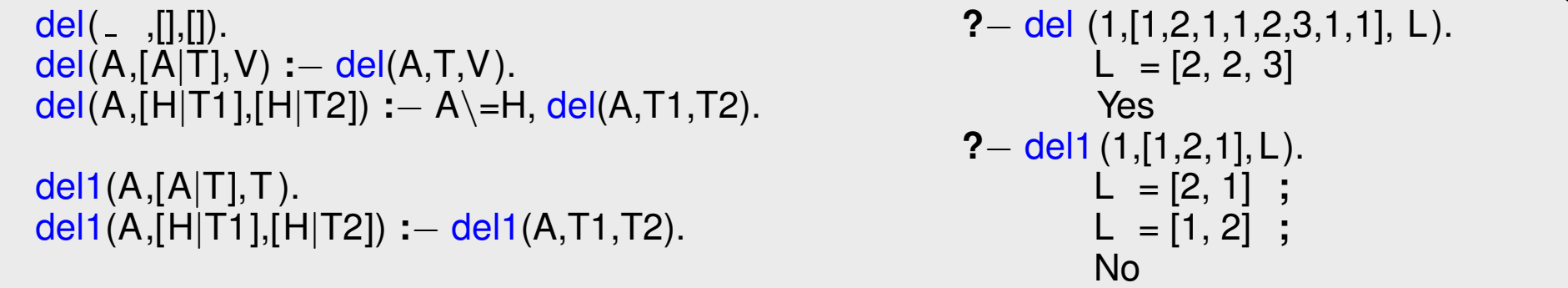

insert(A,L,VysI) vkládá postupně (při žádosti o další řešení) na všechny pozice seznamu L prvek A jednoduchý **insert1(A,L,Vysl)** vloží **A** na začátek seznamu **L** (ve výsledku **Vysl**)

```
insert(A, L, [A|L]).
insert(A,[H|T1],[H|T2]):− insert(A,T1,T2).
insert1(X,List, [X|List]).
```
predikát del(A,L,Vysl) smaže všechny výskyty prvku A ze seznamu L

**del1(A,L,Vysl)** smaže vždy jeden (podle pořadí) výskyt prvku **A** v seznamu L

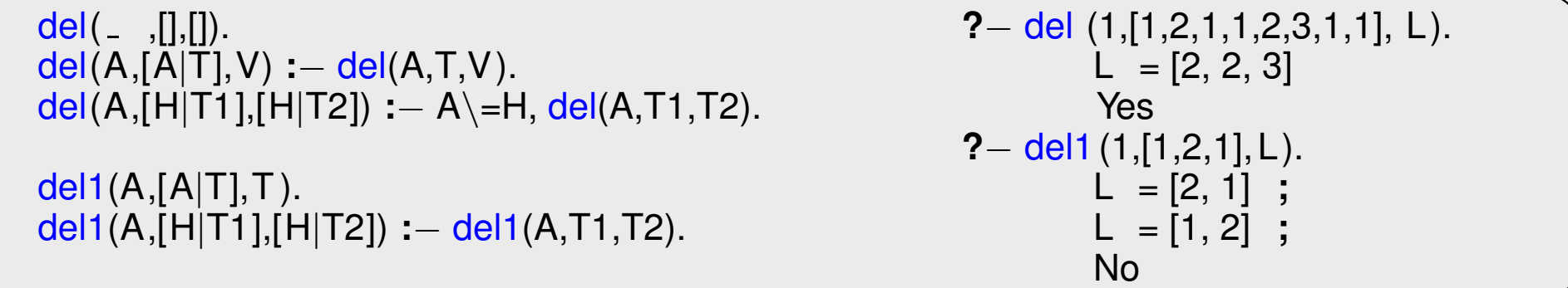

insert(A,L,VysI) vkládá postupně (při žádosti o další řešení) na všechny pozice seznamu L prvek A jednoduchý insert1(A,L,Vysl) vloží A na začátek seznamu L (ve výsledku Vysl)

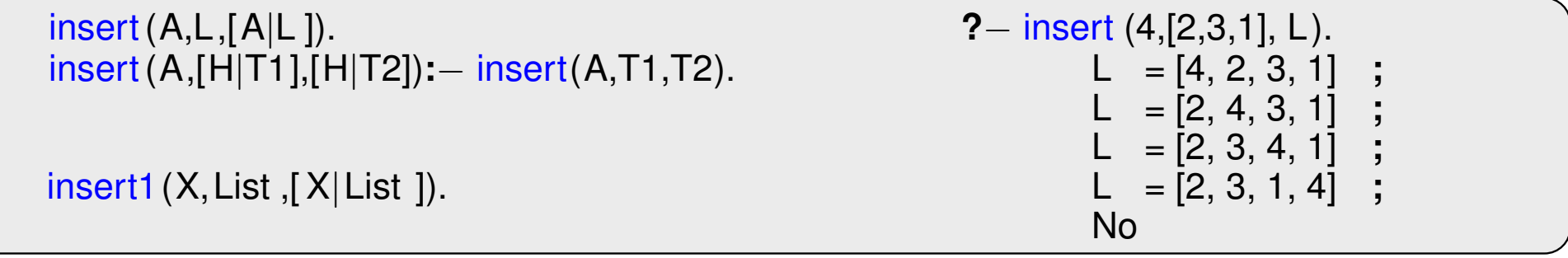

1. pomocí insert

#### 1. pomocí insert

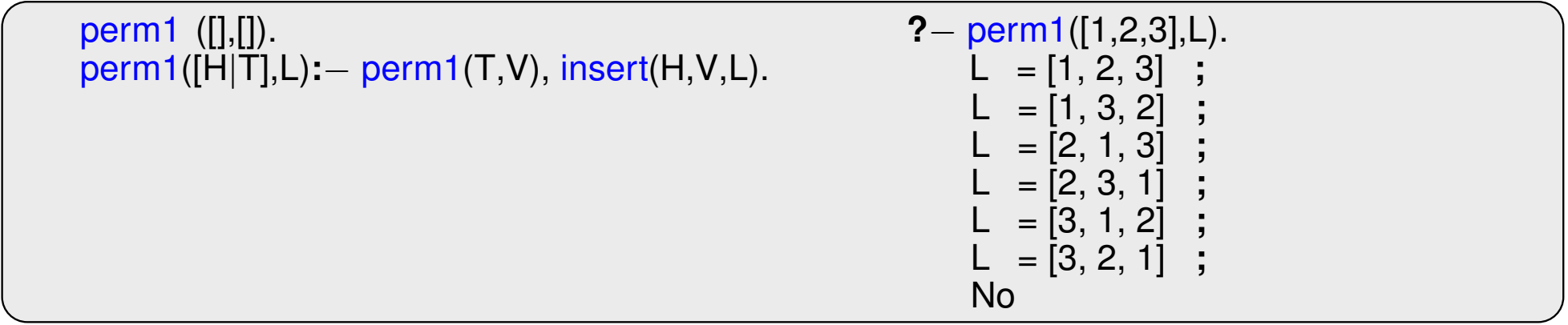

1. pomocí insert

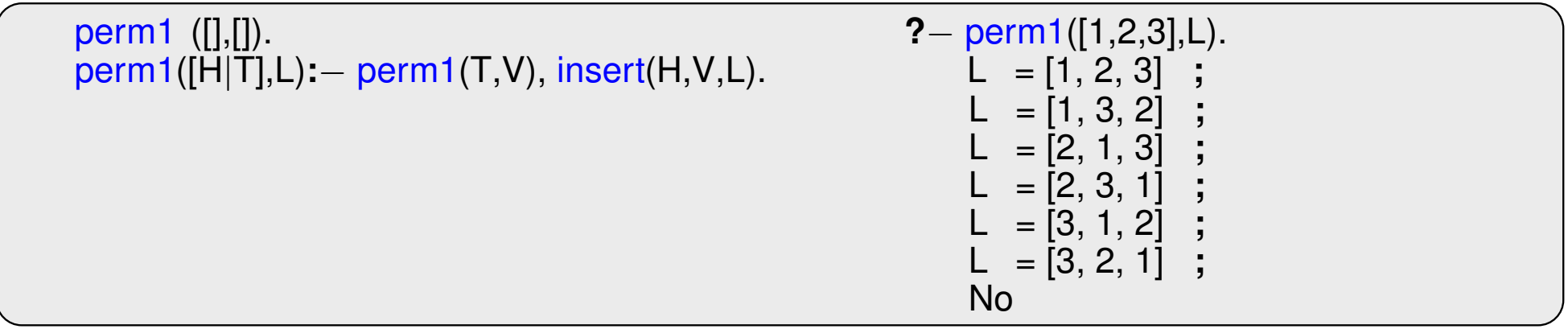

2. pomocí del1

1. pomocí insert

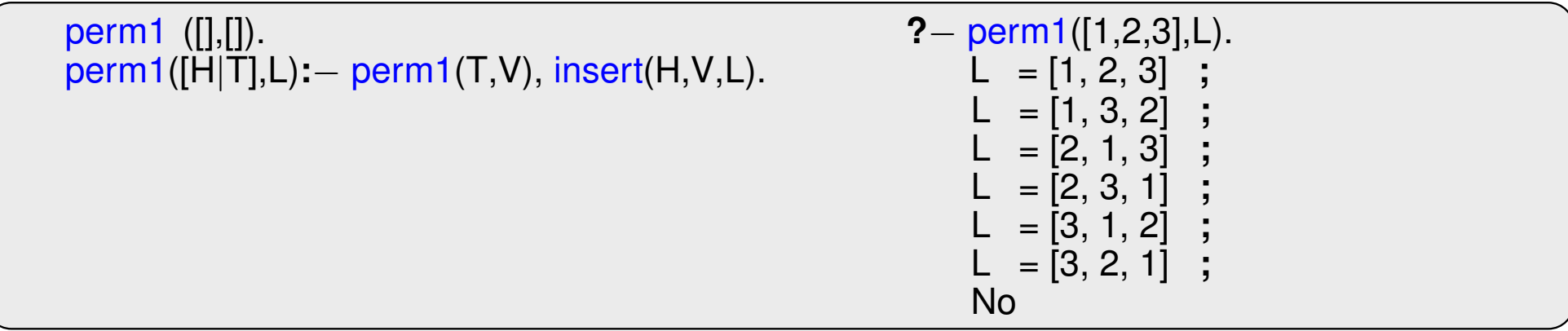

2. pomocí del1

perm2 ([],[]). perm2(L,[X|P]) **:**<sup>−</sup> del1(X,L,L1),perm2(L1,P).

1. pomocí insert

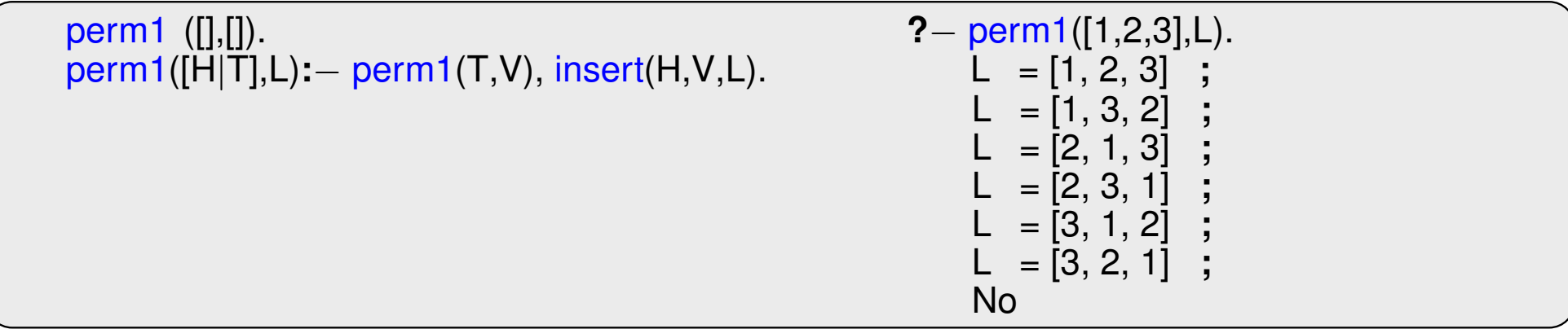

2. pomocí del1

perm2 ([],[]). perm2(L,[X|P]) **:**<sup>−</sup> del1(X,L,L1),perm2(L1,P).

3. pomocí **append** 

1. pomocí insert

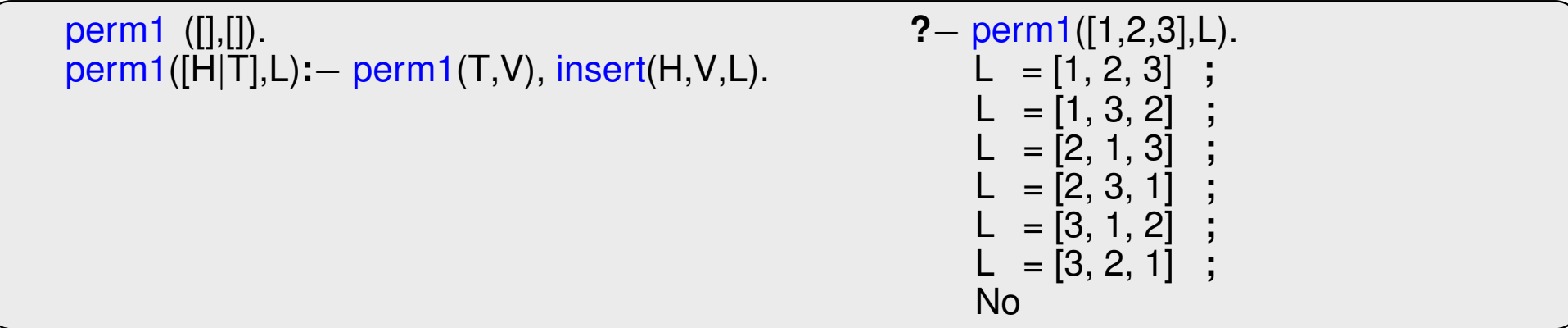

2. pomocí del1

```
perm2 ([],[]).
perm2(L,[X|P]) :− del1(X,L,L1),perm2(L1,P).
```
3. pomocí **append** 

```
perm3 ([],[]).
perm3(L,[H|T]):− append(A,[H|B],L),append(A,B,L1), perm3(L1,T).
```
**append(?Seznam1,?Seznam2,?Seznam)** – **Seznam** je spojen´ı seznamu˚ **Seznam1** <sup>a</sup> **Seznam2**

```
append([],L,L).
append([H|T1],L2,[H|T]) :− append(T1,L2,T).
```
#### **append(?Seznam1,?Seznam2,?Seznam)** – **Seznam** je spojen´ı seznamu˚ **Seznam1** <sup>a</sup> **Seznam2**

```
append([],L,L).
append([H|T1],L2,[H|T]) :− append(T1,L2,T).
```

```
?− append([a,b],[c,d],L).
```
#### **append(?Seznam1,?Seznam2,?Seznam)** – **Seznam** je spojen´ı seznamu˚ **Seznam1** <sup>a</sup> **Seznam2**

```
append([],L,L).
append([H|T1],L2,[H|T]) :− append(T1,L2,T).
```

```
?− append([a,b],[c,d],L).
   L = [a, b, c, d]Yes
```
#### **append(?Seznam1,?Seznam2,?Seznam)** – **Seznam** je spojen´ı seznamu˚ **Seznam1** <sup>a</sup> **Seznam2**

```
append([],L,L).
append([H|T1],L2,[H|T]) :− append(T1,L2,T).
```
#### predikát *append* je vícesměrný:

```
?− append([a,b],[c,d],L).
   L = [a, b, c, d]Yes
```
**?**<sup>−</sup> append(X,[c,d],[a,b,c,d ]).

#### **append(?Seznam1,?Seznam2,?Seznam)** – **Seznam** je spojen´ı seznamu˚ **Seznam1** <sup>a</sup> **Seznam2**

```
append([], L, L).append([H|T1],L2,[H|T]) :− append(T1,L2,T).
```

```
?− append([a,b],[c,d],L).
   L = [a, b, c, d]Yes
?− append(X,[c,d],[a,b,c,d ]).
   X = [a, b]Yes
```
#### **append(?Seznam1,?Seznam2,?Seznam)** – **Seznam** je spojen´ı seznamu˚ **Seznam1** <sup>a</sup> **Seznam2**

```
append([],L,L).
append([H|T1],L2,[H|T]) :− append(T1,L2,T).
```
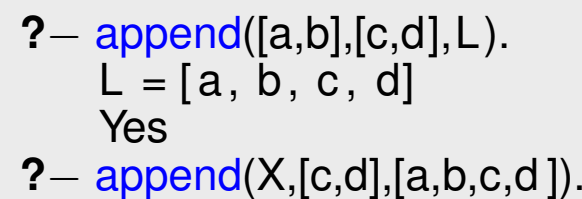

$$
P = \frac{append(X, [c, d], [a, b, c, d])}{X = [a, b]}
$$
  
Yes

```
?− append(X,Y,[a,b,c]).
```
#### **append(?Seznam1,?Seznam2,?Seznam)** – **Seznam** je spojen´ı seznamu˚ **Seznam1** <sup>a</sup> **Seznam2**

append([],L,L). append([H|T1],L2,[H|T]) **:**<sup>−</sup> append(T1,L2,T).

```
?− append([a,b],[c,d],L).
   L = [a, b, c, d]Yes
?− append(X,[c,d],[a,b,c,d ]).
   X = [a, b]Yes
?− append(X,Y,[a,b,c]).
   X = [] Y = [a, b, c];
```
#### **append(?Seznam1,?Seznam2,?Seznam)** – **Seznam** je spojen´ı seznamu˚ **Seznam1** <sup>a</sup> **Seznam2**

append([],L,L). append([H|T1],L2,[H|T]) **:**<sup>−</sup> append(T1,L2,T).

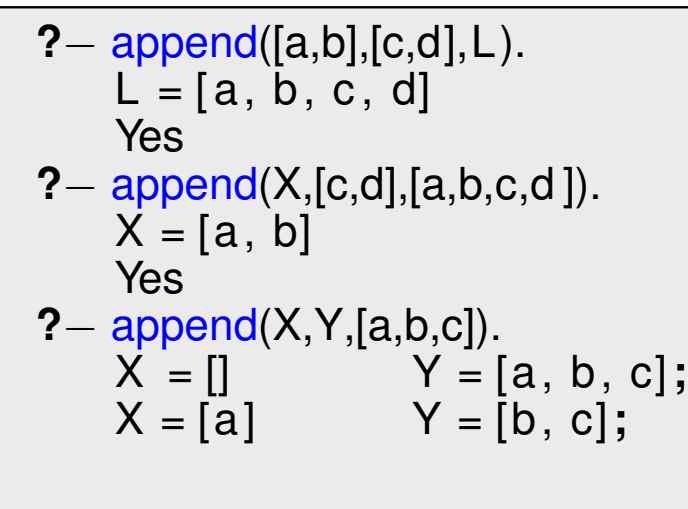

#### **append(?Seznam1,?Seznam2,?Seznam)** – **Seznam** je spojen´ı seznamu˚ **Seznam1** <sup>a</sup> **Seznam2**

append([],L,L). append([H|T1],L2,[H|T]) **:**<sup>−</sup> append(T1,L2,T).

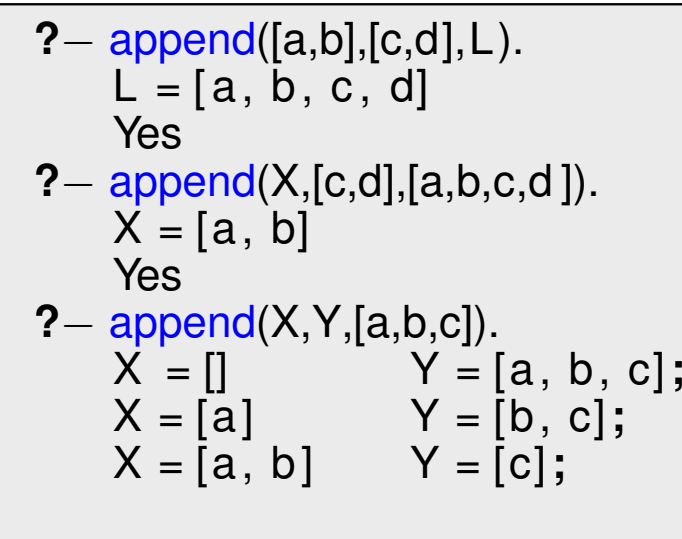

#### **append(?Seznam1,?Seznam2,?Seznam)** – **Seznam** je spojen´ı seznamu˚ **Seznam1** <sup>a</sup> **Seznam2**

append([],L,L). append([H|T1],L2,[H|T]) **:**<sup>−</sup> append(T1,L2,T).

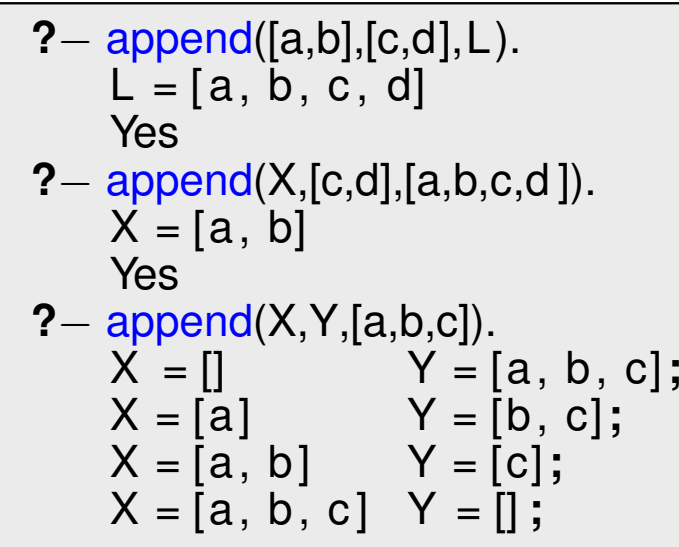

#### **append(?Seznam1,?Seznam2,?Seznam)** – **Seznam** je spojen´ı seznamu˚ **Seznam1** <sup>a</sup> **Seznam2**

append([],L,L). append([H|T1],L2,[H|T]) **:**<sup>−</sup> append(T1,L2,T).

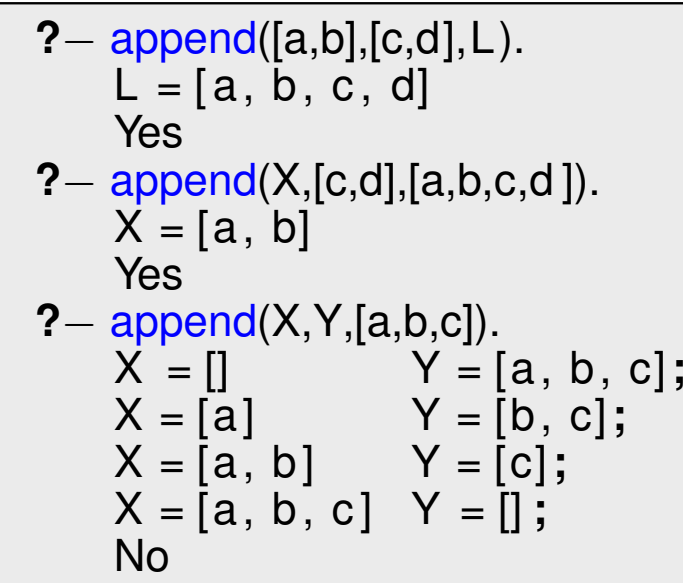

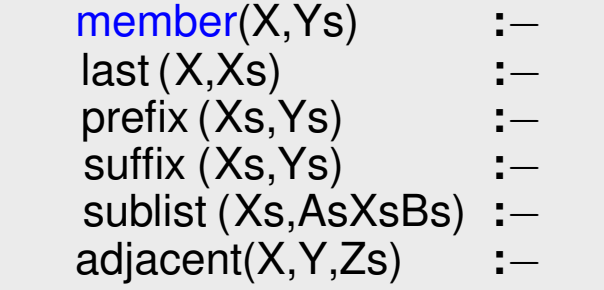

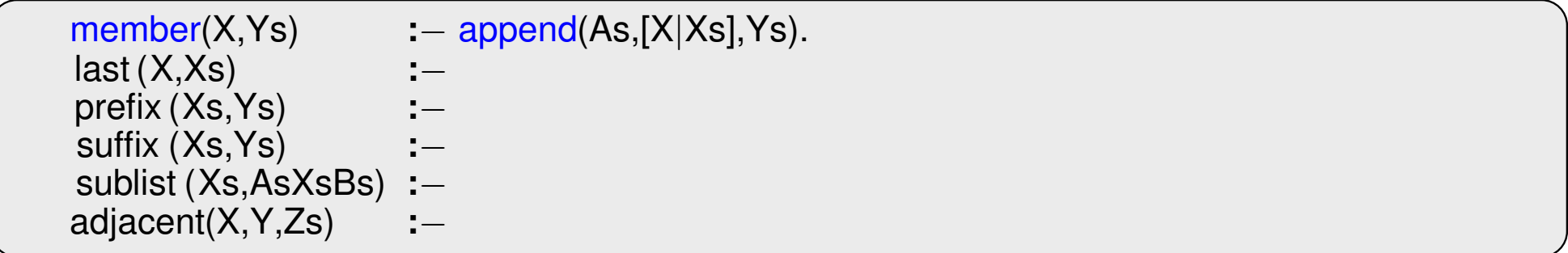

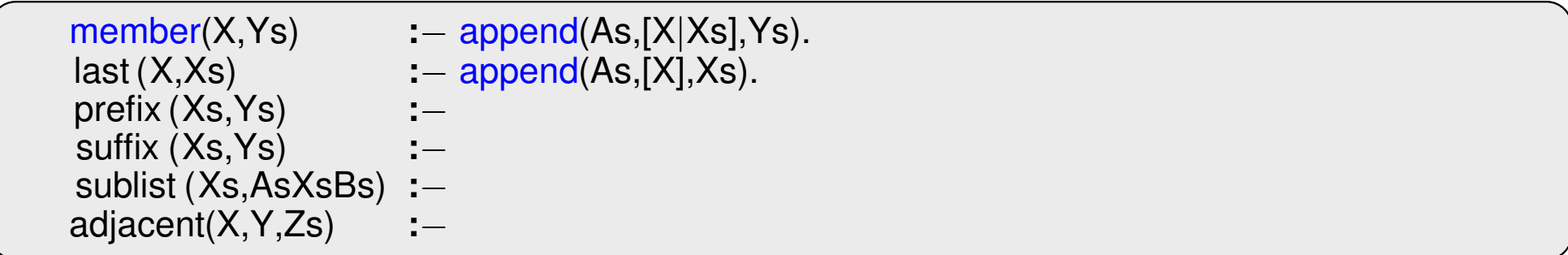

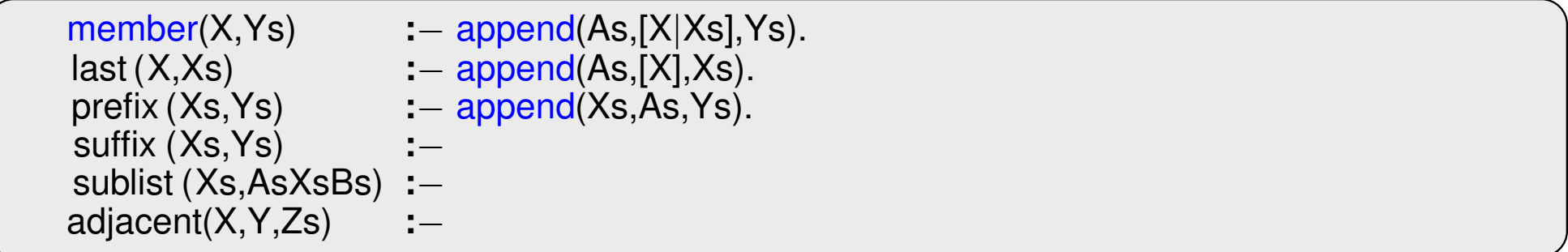

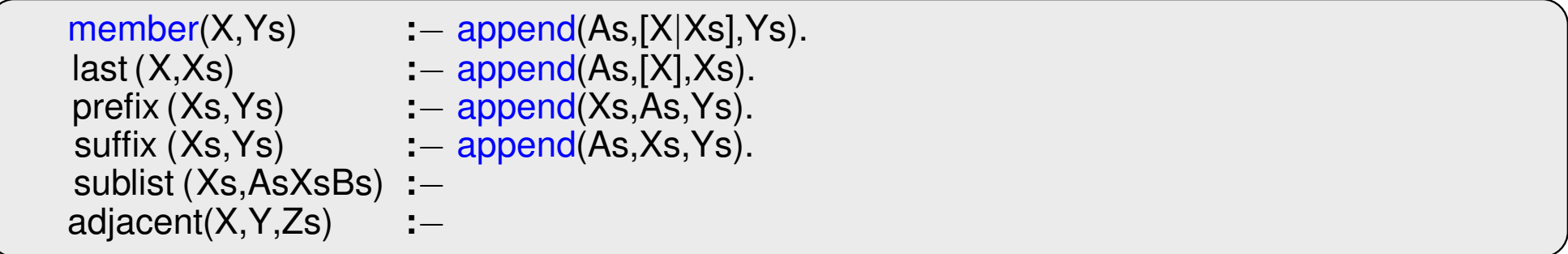

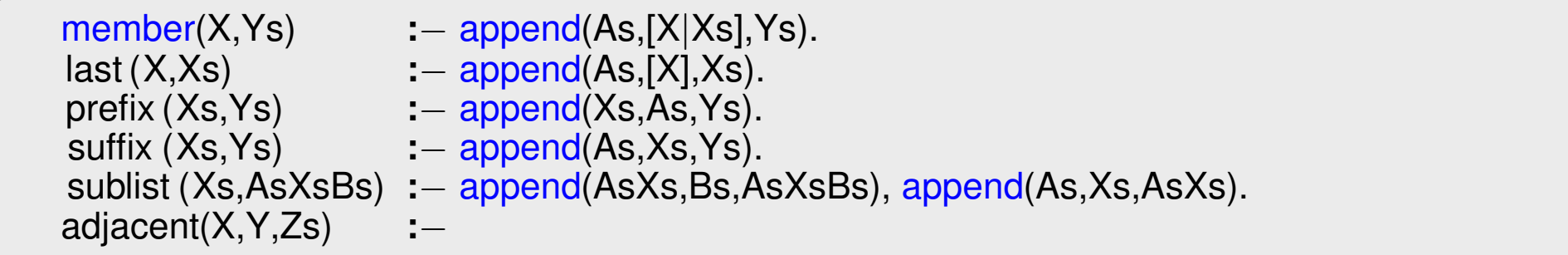

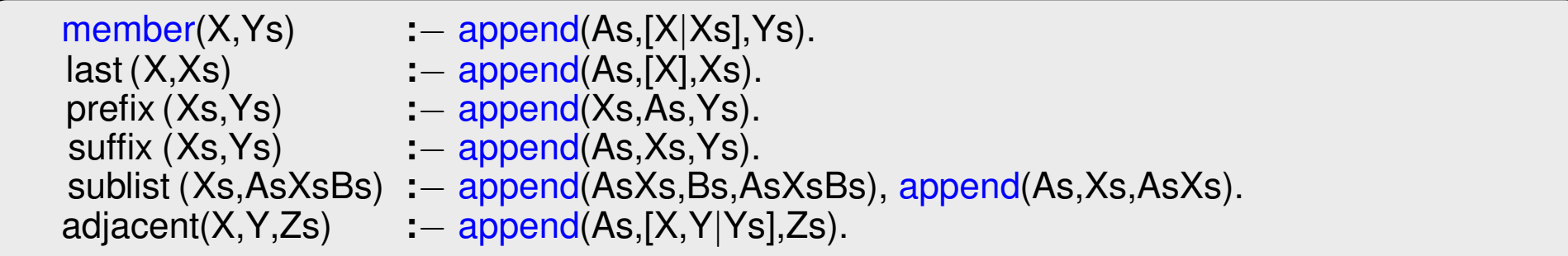

### **PRÁCE SE SEZNAMY – EFEKTIVITA append**

Efektivní řešení predikátu **append** – rozdílové seznamy (difference lists)

Rozdílový seznam se zapisuje jako **Seznam1-Seznam2**.

Napˇr.: **[a,b,c]** . . . **[a,b,c] - []** nebo **[a,b,c,d] - [d]** nebo **[a,b,c,d,e] - [d,e]**, obecneˇ **[a,b,c**|**X] - <sup>X</sup> []** . . . **A-A [a]** . . . **[a**|**A]-A**

Seznam2 jako volná proměnná slouží jako "ukazatel" na konec seznamu Seznam1

### PRÁCE SE SEZNAMY – EFEKTIVITA append

Efektivní řešení predikátu *append – rozdílové seznamy (difference lists)* 

Rozdílový seznam se zapisuje jako Seznam1-Seznam2.

Napˇr.: **[a,b,c]** . . . **[a,b,c] - []** nebo **[a,b,c,d] - [d]** nebo **[a,b,c,d,e] - [d,e]**, obecneˇ **[a,b,c**|**X] - <sup>X</sup> []** . . . **A-A [a]** . . . **[a**|**A]-A**

Seznam2 jako volná proměnná slouží jako "ukazatel" na konec seznamu Seznam1

predikát **append** s rozdílovými seznamy (**append\_dl**):

```
append dl(A−B,B−C,A−C).
```
### PRÁCE SE SEZNAMY – EFEKTIVITA append

Efektivní řešení predikátu **append** – rozdílové seznamy (difference lists)

Rozd´ılovy´ seznam se zapisuje jako **Seznam1-Seznam2**.

```
Napˇr.: [a,b,c] . . . [a,b,c] - [] nebo [a,b,c,d] - [d] nebo [a,b,c,d,e] - [d,e], obecneˇ [a,b,c|X] - X
         [] . . . A-A
         [a] . . . [a|A]-A
```
**Seznam2** jako volná proměnná slouží jako "ukazatel" na konec seznamu **Seznam1** 

predikát **append** s rozdílovými seznamy (**append\_dl**):

```
append dl(A−B,B−C,A−C).
?− append dl([a,b|X]−X,[c,d|Y]−Y,Z).
X = [c, d|Y]Y = YZ = [a, b, c, d|Y] - YYes
```
# TŘÍDĚNÍ SEZNAMŮ — quicksort

predikát **qsort(L,Vysl)** – třídí seznam **L** technikou rozděl a panuj

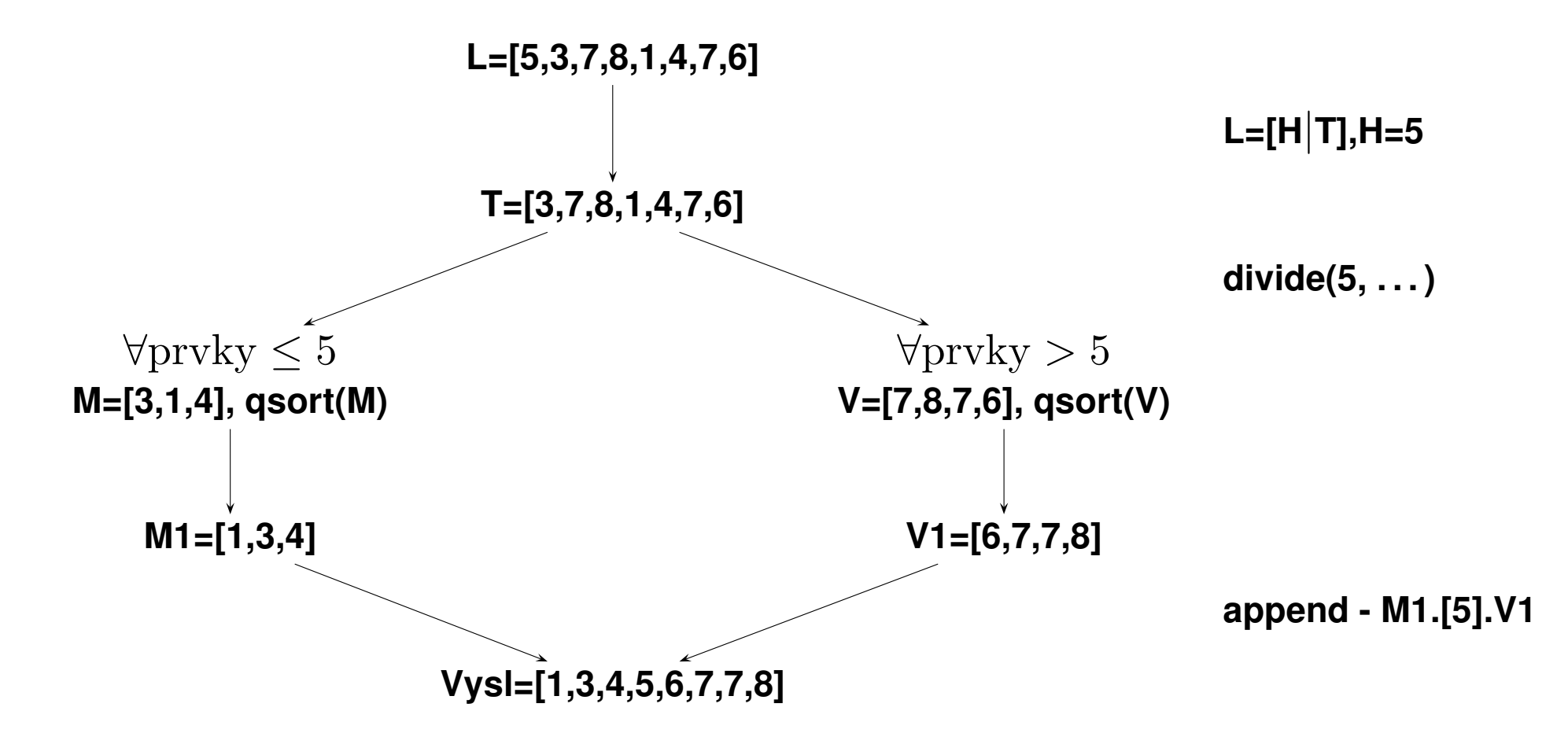

# TŘÍDĚNÍ SEZNAMŮ — quicksort

predikát **qsort(L,Vysl)** – třídí seznam **L** technikou rozděl a panuj

```
qsort ([],[]) :− !.
qsort([H],[H]) :− !.
qsort([H|T],L) :− divide(H,T,M,V),
                  qsort(M,M1), qsort(V,V1),
                  append(M1,[H|V1],L).
divide( ,[],[],[]) :− !.
divide(H,[K|T],[K|M],V) :− K=<H, !, divide(H,T,M,V).
divide(H,[K|T],M,[K|V]) :− K>H, divide(H,T,M,V).
```
# TŘÍDĚNÍ SEZNAMŮ – quicksort II

predikát **qsort\_dl(L,Vysl)** – efektivnější varianta predikátu **qsort** s rozdílovými seznamy

```
qsort(L,S):− qsort dl(L,S−[]).
qsort_dl ([], A-A).
qsort dl ([ H|T],A−B):− divide(H,T,L1,L2),
                        qsort_dl(L2,A1-B),
                        qsort_dl(L1,A–[H|A1]).
divide( ,[],[],[]) :− !.
divide(H,[K|T],[K|M],V):− K=<H, !, divide(H,T,M,V).
divide(H,[K|T],M,[K|V]):− K>H, divide(H,T,M,V).
```
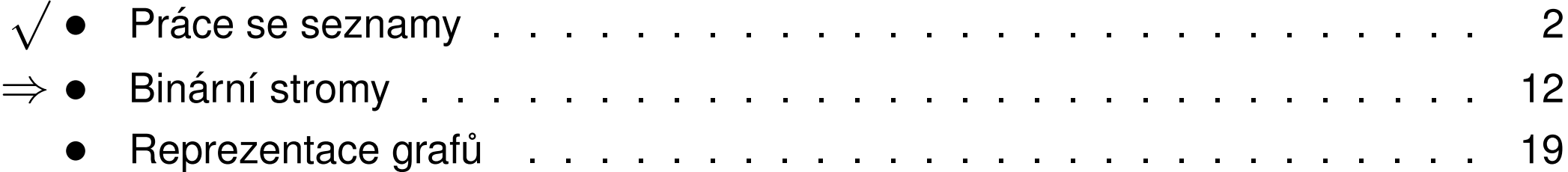

# USPOŘÁDANÉ BINÁRNÍ STROMY  $\overline{a}$

#### Reprezentace binárního stromu:

- **→ nil** prázdný strom
- $\rightarrow$  **t(L,Hodn,P)** strom  $\qquad \qquad$  Hodn

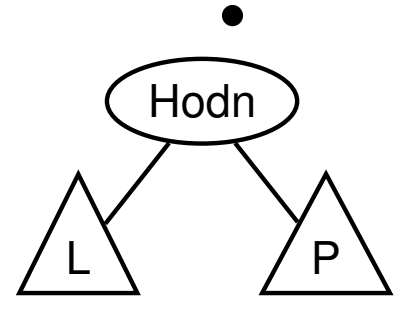

# USPOŘÁDANÉ BINÁRNÍ STROMY  $\overline{a}$

#### Reprezentace binárního stromu:

- **→ nil** prázdný strom
- $\rightarrow$  **t(L,Hodn,P)** strom  $\qquad \qquad$  Hodn

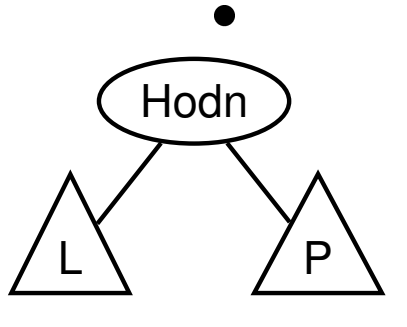

Příklady stromů:

#### **t(nil,8,nil)**

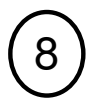

# USPOŘÁDANÉ BINÁRNÍ STROMY

#### Reprezentace binárního stromu:

- **→ nil** prázdný strom
- $\rightarrow$  **t(L,Hodn,P)** strom  $\left(\begin{array}{c} \bigcap_{n\in\mathbb{N}}$

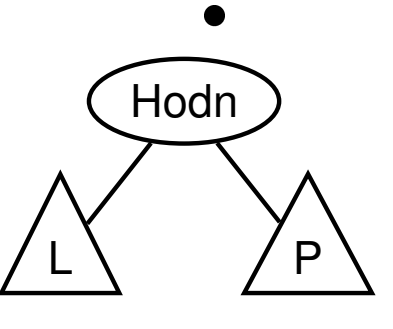

Příklady stromů:

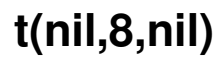

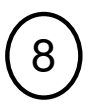

**t(t(nil,1,nil),2,t(nil,3,nil))** 2  $\begin{pmatrix} 1 \end{pmatrix}$   $\begin{pmatrix} 3 \end{pmatrix}$ 

# USPOŘÁDANÉ BINÁRNÍ STROMY  $\overline{a}$

#### Reprezentace binárního stromu:

- **→ nil** prázdný strom
- $\rightarrow$  **t(L,Hodn,P)** strom  $\left(\begin{array}{c} \bigcap_{n\in\mathbb{N}}$

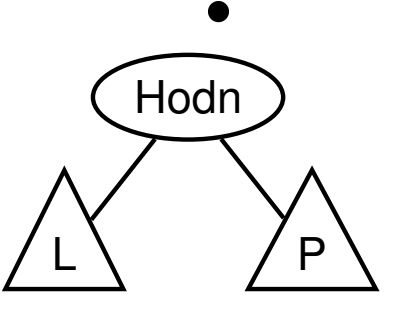

Příklady stromů:

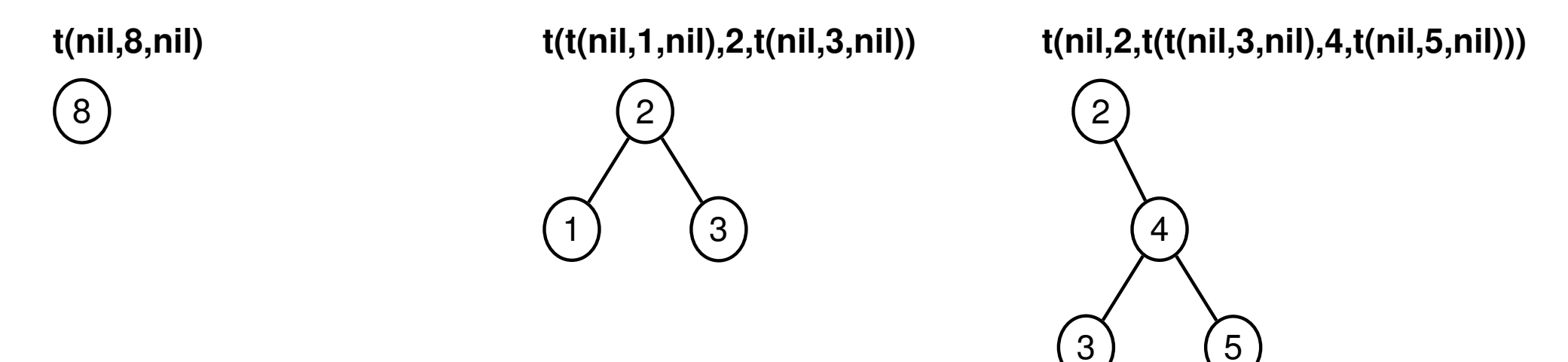

**addleaf(T,X,VysI)** přidá do binárního stromu **T** hodnotu **X** na správnou pozici vzhledem k setřídění stromu

addleaf( nil ,X,t( nil ,X, nil )). addleaf(t(Left, X, Right), X, t(Left, X, Right)). addleaf(t(Left, Root,Right), X,t(Left1, Root,Right)) **:** − Root>X,addleaf(Left, X,Left1). addleaf(t(Left ,Root,Right),X,t(Left ,Root,Right1)) **:**<sup>−</sup> Root<X,addleaf(Right,X,Right1).

#### **addleaf(T,X,VysI)** přidá do binárního stromu **T** hodnotu **X** na správnou pozici vzhledem k setřídění stromu

addleaf( nil ,X,t( nil ,X, nil )). addleaf(t(Left, X, Right), X, t(Left, X, Right)). addleaf(t(Left, Root,Right), X,t(Left1, Root,Right)) **:** − Root>X,addleaf(Left, X,Left1). addleaf(t(Left ,Root,Right),X,t(Left ,Root,Right1)) **:**<sup>−</sup> Root<X,addleaf(Right,X,Right1).

**?**<sup>−</sup> addleaf(nil,6,T),addleaf(T,8,T1), addleaf(T1,2,T2), addleaf(T2,4,T3), addleaf(T3,1,T4).

#### **addleaf(T,X,VysI)** přidá do binárního stromu **T** hodnotu **X** na správnou pozici vzhledem k setřídění stromu

addleaf( nil ,X,t( nil ,X, nil )). addleaf(t(Left ,X,Right),X,t(Left ,X,Right)). addleaf(t(Left ,Root,Right),X,t(Left1,Root,Right)) **:**<sup>−</sup> Root>X,addleaf(Left,X,Left1). addleaf(t(Left ,Root,Right),X,t(Left ,Root,Right1)) **:**<sup>−</sup> Root<X,addleaf(Right,X,Right1).

**?**<sup>−</sup> addleaf(nil,6,T),addleaf(T,8,T1), addleaf(T1,2,T2), addleaf(T2,4,T3), addleaf(T3,1,T4). **?** addleaf(t(t(t( nil ,1, nil ), 2, t(t( nil ,3, nil ), 4, t( nil ,5, nil ))), 6,t(t( nil ,7, nil ),8, t( nil ,9, nil ))), 10, T).

#### addleaf(T,X,Vysl) přidá do binárního stromu T hodnotu X na správnou pozici vzhledem k setřídění stromu

addleaf( nil ,X,t( nil ,X, nil )). addleaf(t(Left ,X,Right),X,t(Left ,X,Right)). addleaf(t(Left ,Root,Right),X,t(Left1,Root,Right)) **:**<sup>−</sup> Root>X,addleaf(Left,X,Left1). addleaf(t(Left ,Root,Right),X,t(Left ,Root,Right1)) **:**<sup>−</sup> Root<X,addleaf(Right,X,Right1).

**?**<sup>−</sup> addleaf(nil,6,T),addleaf(T,8,T1), addleaf(T1,2,T2), addleaf(T2,4,T3), addleaf(T3,1,T4). **?** addleaf(t(t(t( nil ,1, nil ), 2, t(t( nil ,3, nil ), 4, t( nil ,5, nil ))), 6,t(t( nil ,7, nil ),8, t( nil ,9, nil ))), 10, T).

Predikát **addleaf** není vícesměrný ☺ ⇒ nelze definovat:

del(T,X,T1) **:**<sup>−</sup> addleaf(T1,X,T).

# ODEBÍRÁNÍ Z BINÁRNÍHO STROMU

- **→** pokud je odebíraná hodnota v listu → nahradí se hodnotu nil
- $\rightarrow$  jestliže je ale v kořenu (pod)stromu  $\rightarrow$  je nutné tento (pod)strom přestavět

Přestavba binárního stromu při odstraňování kořene X:

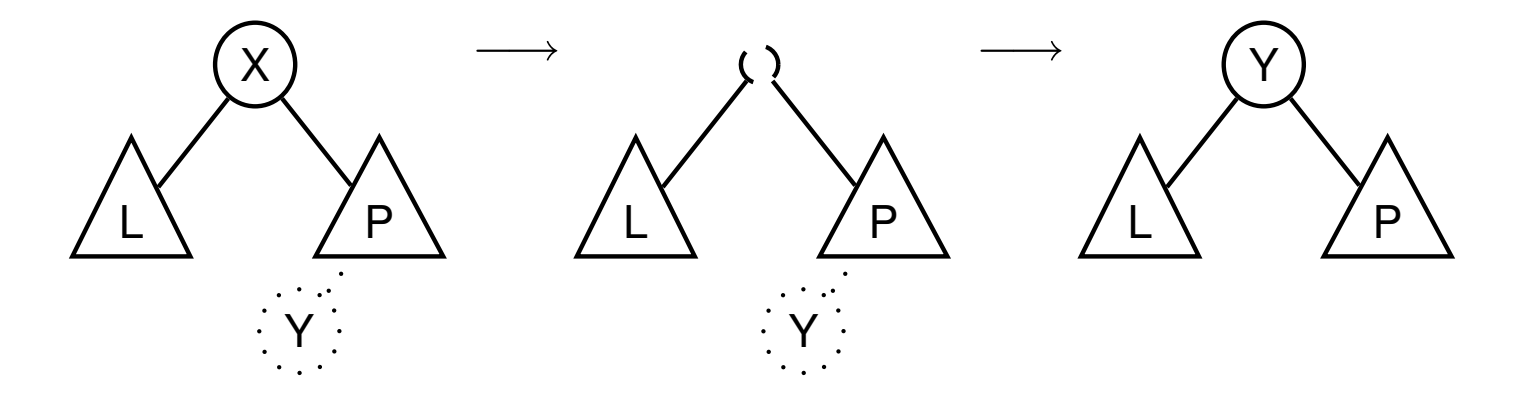

# ODEBÍRÁNÍ Z BINÁRNÍHO STROMU

#### **delleaf(T,X,VysI)** odstraní ze stromu **T** uzel s hodnotou **X**

```
delleaf(t( nil, X, Right), X, Right).
delleaf(t(Left, X, nil), X, Left).delleaf(t(Left ,X,Right),X,t(Left ,Y,Right1)) :− delmin(Right,Y,Right1).
delleaf(t(Left, Root,Right), X,t(Left1, Root, Right)) :− X<Root, delleaf(Left, X,Left1).
delleaf(t(Left ,Root,Right),X,t(Left ,Root,Right1)) :− X>Root,delleaf(Right,X,Right1).
delmin(t( nil , Y, R), Y, R).
delmin(t(Left ,Root,Right),Y,t(Left1,Root,Right)) :− delmin(Left,Y,Left1).
```
# VÍCESMĚRNÝ ALGORITMUS PRO VKLÁDÁNÍ/ODEBÍRÁNÍ

Jiný způsob vkládání:

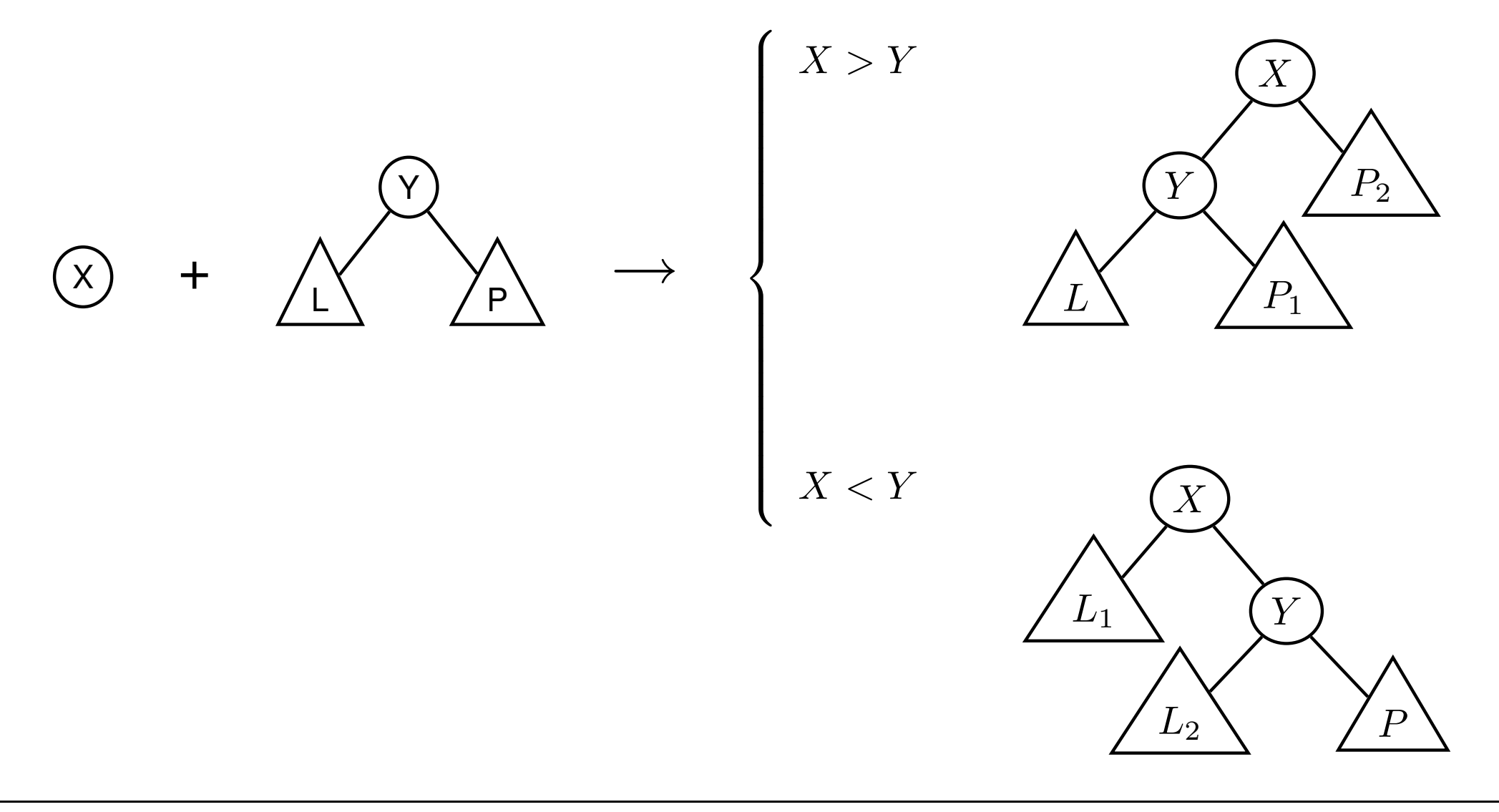

# VÍCESMĚRNÝ ALGORITMUS PRO VKLÁDÁNÍ/ODEBÍRÁNÍ

**add(T,X,Vysl)** přidá do binárního stromu **T** uzel s hodnotou **X** jako kořen s přeuspořádáním stromu

add(T,X,T1) **:**<sup>−</sup> addroot(T,X,T1).  $add(t(L,Y,R),X,t(L1,Y,R)) := gt(Y,X), add(L,X,L1).$ add(t(L,Y,R),X,t(L,Y,R1)) **:**<sup>−</sup> gt(X,Y),add(R,X,R1). addroot(nil ,X,t( nil ,X, nil )).  $addroot(t(L,X,R),X,t(L,X,R)).$  $addroot(t(L,Y,R),X,t(L1,X,t(L2,Y,R)))$  : $- gt(Y,X), addroot(L,X,t(L1,X,L2)).$ addroot(t(L,Y,R),X,t(t(L,Y,R1),X,R2)) **:**<sup>−</sup> gt(X,Y),addroot(R,X,t(R1,X,R2)).

Definice predikátu **gt(X,Y)** – na konečném uživateli.

Funguje i "obráceně"  $\Rightarrow$  lze definovat:

del(T,X,T1) **:**<sup>−</sup> add(T1,X,T).

# VÝPIS BINÁRNÍHO STROMU

pomocí í odsazení zobrazujeme úroveň uzlu ve stromu a celkové uspořádání uzlů (strom je tedy zobrazen "naležato")

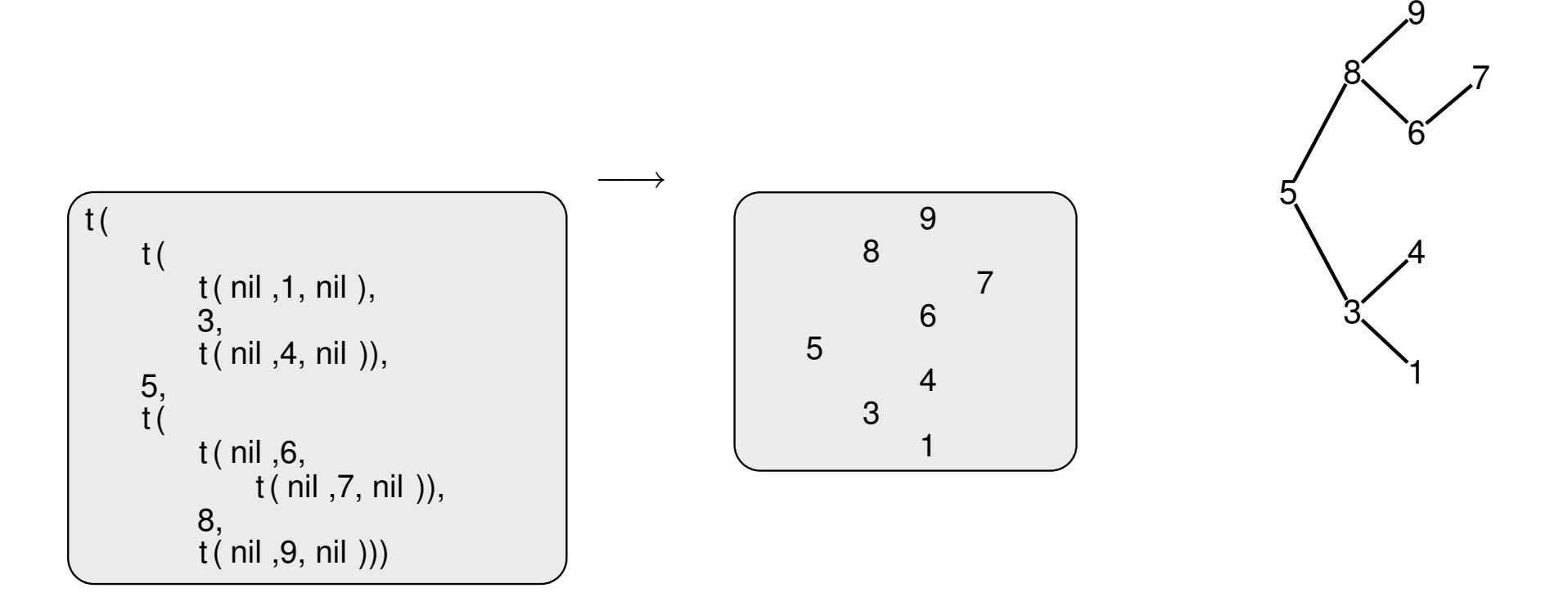

# VÝPIS BINÁRNÍHO STROMU

pomocí í odsazení zobrazujeme úroveň uzlu ve stromu a celkové uspořádání uzlů (strom je tedy zobrazen "naležato")

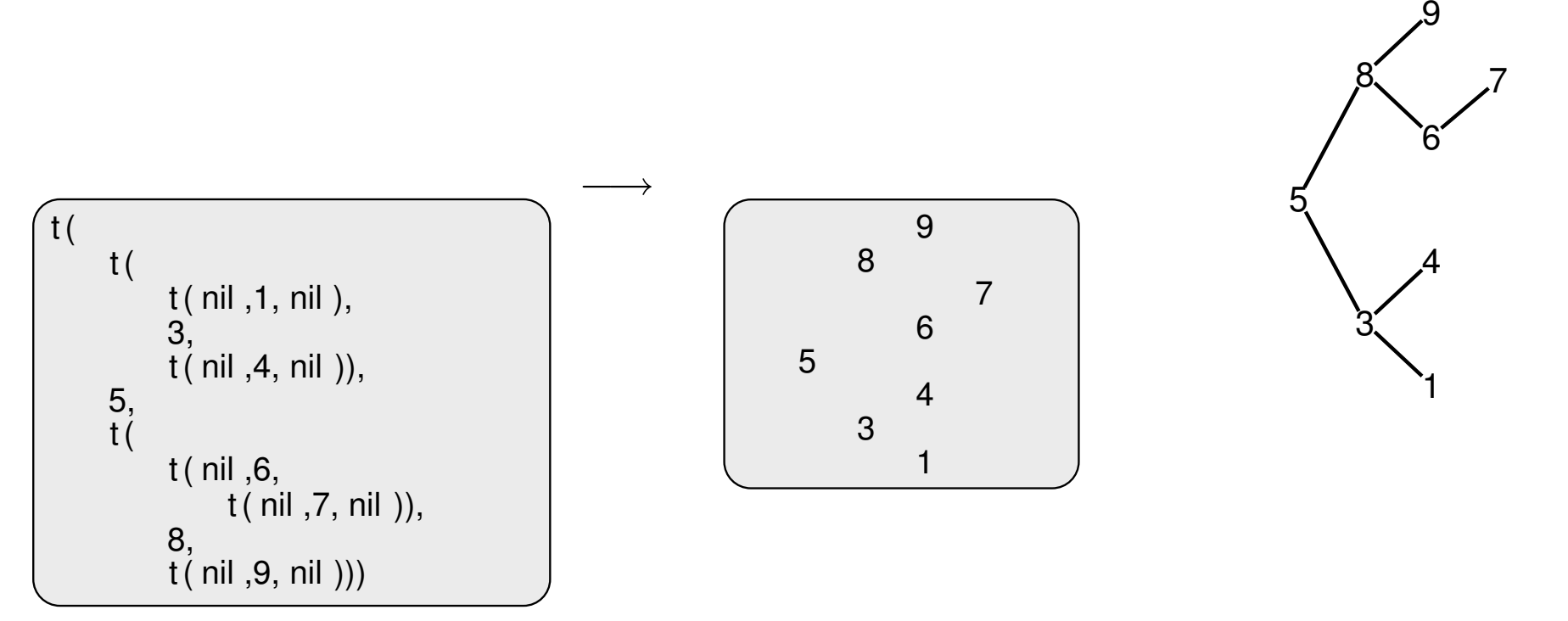

show(T) vypíše obsah uzlů stromu T se správným odsazením

```
show(T) :− show2(T,0).
show2(nil, \_).
show2(t(L,X,R),Indent) :− Ind2 is Indent+2,show2(R,Ind2),tab(Indent),
   write(X),nl,show2(L,Ind2).
```
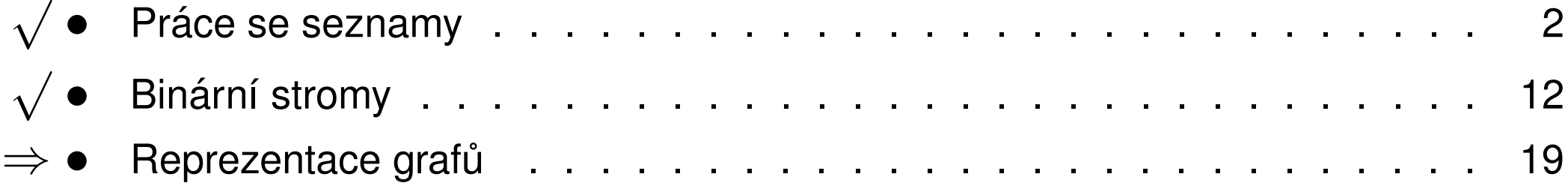

# REPREZENTACE GRAFU˚

#### Příklady způsobů reprezentace grafů (v Prologu):

1 predikat ´ **graph(V,E)**, kde **V** je seznam vrcholu˚ grafu <sup>a</sup> **E** je seznam hran grafu.

Každá hrana je tvaru e(V1,V2), kde V1 a V2 jsou vrcholy grafu.

 $(graph([a,b,c,d],[e(a,b),e(b,d),e(b,c),e(c,d)]).$ 

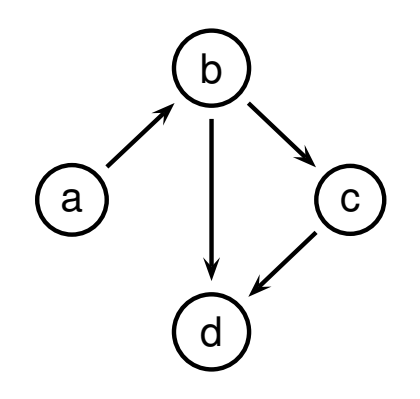

znáz ázorňuje orientovaný graf

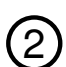

2 **digraph(V,E)** definuje uspoˇradanou ´ dvojici seznamu˚ vrcholu˚ (**V**) <sup>a</sup> hran (**E**).

Hrany jsou tvaru **a(PocatecniV,KoncovyV,CenaHrany)**.

$$
\big(\,\text{digraph}([s,t,u,v\,],[\,a(s,t\,,3),a(t,v\,,1),a(t,u\,,5),a(u,t\,,2),a(v,u\,,2)]\big).
$$

znáz ázorňuje orientovaný ohodnocený graf

(3) graf může být uložen v programové databázi jako posloupnost faktů (i pravidel).

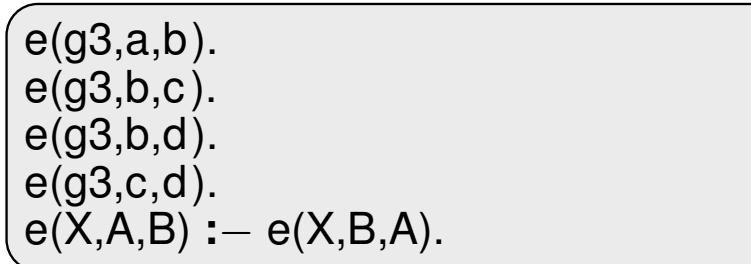

díky přidanému pravidlu představuje neorientovaný graf (bez pravidla je orientovaný).

$$
\begin{array}{c}\n3 \\
\hline\n\end{array}\n\qquad\n\begin{array}{c}\n1 \\
2 \\
\hline\n\end{array}\n\qquad\n\begin{array}{c}\n1 \\
5 \\
\hline\n\end{array}\n\qquad\n\begin{array}{c}\n\hline\n\end{array}
$$

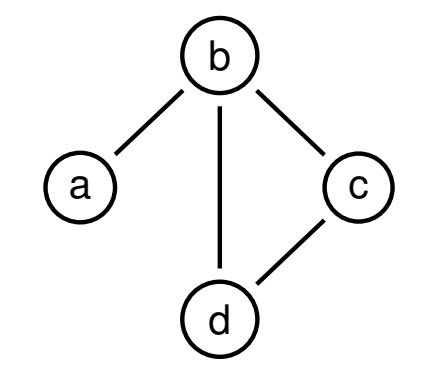

### CESTY V GRAFECH

Cesta v neorientovaném grafu:

**path(A,Z,G,C)** <sup>v</sup> grafu **G** najde <sup>z</sup> vrcholu **A** do vrcholu **Z** cestu **C** (**G** je ve tvaru 1).

```
path(A,Z,Graph,Cesta) :− path1(A,[Z],Graph,Cesta).
```

```
path1(A,[A|Cesta1],, [A|Cesta1].path1(A,[Y|Cesta1],Graph,Cesta) :− adjacent(X,Y,Graph),not(member(X,Cesta1)),
   path1(A,[X,Y|Cesta1],Graph,Cesta).
```
adjacent(X,Y,graph(Nodes,Edges)) **:**<sup>−</sup> member(e(X,Y),Edges)**;**member(e(Y,X),Edges).

### CESTY V GRAFECH II

Cesta v ohodnoceném neorientovaném grafu:

**path(A,Z,Graf,Cesta,Cena)** hledá libovolnou cestu z jednoho vrcholu do druhého a její cenu

v ohodnoceném neorientovaném grafu.

path(A,Z,Graf,Cesta,Cena) **:**<sup>−</sup> path1(A,[Z],0,Graf,Cesta,Cena).

path1(A,[A|Cesta1],Cena1,Graf,[A|Cesta1],Cena1). path1(A,[Y|Cesta1],Cena1,Graf,Cesta,Cena) **:**<sup>−</sup> adjacent(X,Y,CenaXY,Graf), **not**(member(X,Cesta1)),Cena2 **is** Cena1+CenaXY, path1(A,[X,Y|Cesta1],Cena2,Graf,Cesta,Cena).

adjacent(X,Y,CenaXY,Graf) **:**<sup>−</sup> member(X−Y/CenaXY,Graf)**;**member(Y−X/CenaXY,Graf).

**Graph** je seznam hran ve tvaru **X-Y/CenaXY** (viz **adjacent**).

### KOSTRA GRAFU

Kostra grafu je strom, který prochází všechny vrcholy grafu a jehož hrany jsou zároveň hranami grafu.

```
stree(Graph,Tree) :− member(Edge,Graph),spread([Edge],Tree,Graph).
```
spread(Tree1,Tree,Graph) **:**<sup>−</sup> addedge(Tree1,Tree2,Graph),spread(Tree2,Tree,Graph). spread(Tree,Tree,Graph) **:**− **not**(addedge(Tree,\_,Graph)).

```
addedge(Tree,[A−B|Tree],Graph) :− adjacent(A,B,Graph),node(A,Tree),
   not(node(B,Tree)).
```
adjacent(A,B,Graph) **:**<sup>−</sup> member(A−B,Graph)**;**member(B−A,Graph).

node(A,Graph) **:**− adjacent(A, \_,Graph).

#### KOSTRA GRAFU

Kostra grafu je strom, který prochází všechny vrcholy grafu a jehož hrany jsou zároveň hranami grafu.

```
stree(Graph,Tree) :− member(Edge,Graph),spread([Edge],Tree,Graph).
```
spread(Tree1,Tree,Graph) **:**<sup>−</sup> addedge(Tree1,Tree2,Graph),spread(Tree2,Tree,Graph). spread(Tree,Tree,Graph) **:**<sup>−</sup> **not**(addedge(Tree, ,Graph)).

```
addedge(Tree,[A−B|Tree],Graph) :− adjacent(A,B,Graph),node(A,Tree),
   not(node(B,Tree)).
```
adjacent(A,B,Graph) **:**<sup>−</sup> member(A−B,Graph)**;**member(B−A,Graph).

node(A,Graph) **:**− adjacent(A, \_,Graph).

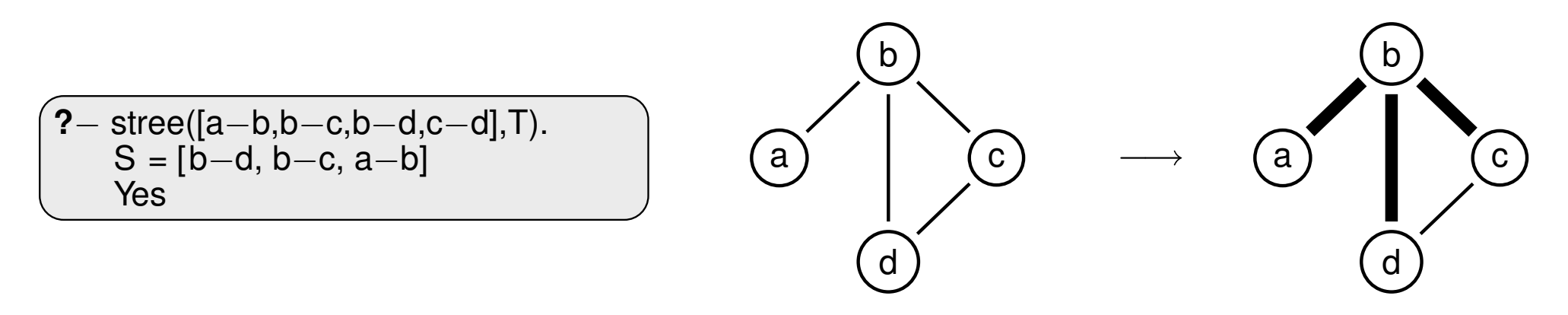